//\*\*\*\*\*\*\*\*\*\*\*\*\*\*\*\*\*\*\*\*\*\*\*\*\*\*\*\*\*\*\*\*\*\*\*\*\*\*\*\*\*\*\*\*\* // // NAME: WPCH\_BO0.WPM // PURPOSE: Coach on Creating Quickmark // AUTHOR: J. J. Westergren, WPCorp // Rev Date: 6/07/93 //\*\*\*\*\*\*\*\*\*\*\*\*\*\*\*\*\*\*\*\*\*\*\*\*\*\*\*\*\*\*\*\*\*\*\*\*\*\*\*\*\*\*\*\*\* // Revision History // 6/7/93 Changes for consistency. // Error(off!) NotFound(off!) Global(ScrnMode;MsgAdj;DefTitle;CancelMsg;Title) Global(w;h;hbox;title;action;qkmk;bkmk;mark)//tbox Global(FakeBtns;HotElement;Savescrn) select[0]=0 DefTitle="Coach" Title="Coach" // Main title name ScrnMode=?ScreenHigh-24 CancelMsg=0 Use("wpchlibr.wpm") // Shared library file ScreenSetup() ColorScheme() MsgAdj=DlgMessage()

OnCancel Call (CancelCoach)

```
//*********************************************
//
// MAIN PROGRAM: Coach
//
//*********************************************
Label (menu1)
Var[1]=0 Var[2]=0 
WindowMaximize
Cancel(Off!)
Message(&tbox;1100)
    DlgCreate(Result;DefTitle;DlgNoOK!+DlgNoCancel!+DlgExit!;;;w;h)
        DlgControl (CtrlPushButton!;;"~Quit...Esc";StyCancel!;w-14;h-2)
        ForNext(x;1;tbox[0]) //Add Welcome Message
            DlgControl(CtrlLabel!;;tbox[x];;2;x+1;w-1;1)
        Endfor
        DlgControl(CtrlRadioButton!;qkmk;"[Bold On]Quickmarks[Bold Off]";;2;10;;2)
        DlgControl(CtrlRadioButton!;bkmk;"[Bold On]Bookmarks[Bold Off]";;2;14;;2)
    DlgEnd
If (Result=1)If(Exists (hypertext))
            Run("wpch_hy0.wpm")
        Endif
    RestoreStates()
    Return
```
Endif

```
//***********************************************************
// QuickMark?
//***********************************************************
       If(qkmk) //QuickMarks
          Go(QuickMarkMenu)
       Else
//*************************************************************
// Bookmark?
//*************************************************************
       If(bkmk) //Bookmarks
          Go(BookmarkMenu)
       Else
   tbox={ "A selection was not made.";
              \mathbf{u} .
              "Choose [Bold On]OK[Bold Off] to return";
              "to the menu.";
              " ";
          }
       Result=MessageBox("Coach";&tbox;2)
          If (Result=0)
              Go(Menu1)
          Endif
   Endif Endif
RETURN
```
//\*\*\*\*\*\*\*\*\*\*\*\*\*\*\*\*\*\*\*\*\*\*\*\*\*\*\*\*\*\*\*\*\*\*\*\*\*\*\*\*\*\*\*\*\*\*\*\*\*\*\*\*\* // // SUBROUTINE: Quickmark Menu // //\*\*\*\*\*\*\*\*\*\*\*\*\*\*\*\*\*\*\*\*\*\*\*\*\*\*\*\*\*\*\*\*\*\*\*\*\*\*\*\*\*\*\*\*\*\*\*\*\*\*\*\*\*\* LABEL(QuickMarkMenu)

Var[1]=1 Var[2]=0 WindowMaximize Cancel(Off!)

> steps={ "Set a QuickMark"; "Find a Quickmark";

} Message(&tbox;1110)

Call(OverviewDlg) // Overview Dialog select[0]=Var[0]  $ForNext(x;1;Var[0])$  $select[x] = Var[x]$ Endfor Go(Quickmarks)

```
//*******************************************************
//
// SUBROUTINE: Bookmark Menu
//
//********************************************************
LABEL(BookMarkMenu)
Var[1]=1 Var[2]=0 
WindowMaximize
Cancel(Off!)
   steps={ "Set a Bookmark";
                  "Find a Bookmark";
       }
Message(&tbox;1120)
Call(OverviewDlg) // Overview Dialog
select[0]=Var[0]
ForNext(x;1;Var[0])
   select[x]=Var[x]
Endfor
Success=0
Go(Bookmarks)
```

```
//***********************************************************
//
// Set a QuickMark?
//
//***********************************************************
Label(Quickmarks)
       If(select[1]) //Set QuickMark
       Success=0
          Call(SetQuick)
          If (Success=1)
              Message (&tbox;1001) //QuickMark set
              Result=MessageBox("Coach";&tbox;1)
          ELSE
              Message (&tbox;1002) //No QuickMark set
          IF(MessageBox("Coach";&tbox;4)<>1)
              Break
          Endif
          Endif
          Break
       Else
          Break
       Endif
```

```
//*************************************************************
//
// Find a QuickMark?
//
//*************************************************************
       If(select[2]) //Find QuickMark
          Mark="QuickMark"
          Success=0
          StepNum=1
          Call (FindQuick)
              If (Success=1)
                  Message (&tbox;1003) //QuickMark found
                  Result=MessageBox("Coach";&tbox;1)
              ELSE
                  Message (&tbox;1004) //No QuickMark found
              IF(MessageBox("Coach";&tbox;1)<>1)
                     Break
              Endif
              Endif
          Break
       Else
          Break
       Endif
WindowMaximize
RestoreStates()
Return
```

```
//***********************************************************
//
// SUBROUTINE: Bookmarks
//
//***********************************************************
LABEL(Bookmarks)
//***********************************************************
// Create a Bookmark?
//***********************************************************
       If(select[1]) //Set Bookmark
           Call(SetBookmark)
       Endif
//*********************************************************
// Find a Bookmark?
//*********************************************************
       OnNotFound(notfound)
       If(select[2]) //Find Bookmark
              Mark="Bookmark"
              Call(FindBookmark)
              If(Success=1) // and (Mark="QuickMark"))
                  Message(&tbox;1003)
                  Result=MessageBox("Coach";&tbox;1)
              Else If (Success=0)
                  Message(&tbox;2004)
                  Result=MessageBox("Coach";&tbox;1)
              Endif 
              Endif
       Endif
   RestoreStates()
// DisplayRewrite
       If(Exists (hypertext))
           Run("wpch_hy0.wpm")
       Endif
Return
```

```
//*********************************************
//
// SUBROUTINE: OverviewDlg
//
//*********************************************
Label(OverviewDlg)
    DlgCreate(Result;DefTitle;DlgNoOK!+DlgNoCancel!+DlgExit!;;;w;h)
        DlgControl (CtrlPushButton!;;"~Quit...Esc";StyCancel!;w-14;h-2)
        ForNext(x;1;tbox[0]) //Add Welcome Message
           DlgControl(CtrlLabel!;;tbox[x];;2;x;w-1;1)
        Endfor
        Var[0]=steps[0]
        ForNext(x;1;steps[0]) //Add Steps
           DlgControl(CtrlRadioButton!;Var[x];steps[x];;2;x+tbox[0]-1;w-1;2)
        Endfor
Var[1]=0 Var[2]=0 
    DlgEnd
If (Result=2)
       If(Exists(Hypertext))
            CancelMenus()
            CancelDialogs()
            Run ("WPCH_HY0.WPM")
       Else
            CancelCoach()
        Endif
Endif
Return
```

```
//******************************************************
//
// SUBROUTINE: Set QuickMark
//
//******************************************************
Label(SetQuick)
      Message(&tbox;1200) // Press Ctrl+Q
      FakeIt(DefTitle;&tbox;8;1;0)
      keypress=\{-8052;\} // Ctrl+Q
      chkcode={-1;}
      Key=DoEdit(1;&chkcode;&keypress) //Wait for Ctrl+Q
      Type (ntoc(-8052))
      WindowMaximize
          If (?LeftCode=-11227)
                 Success=1
                 Var[1]=0
          Endif
Var[1]=0
RETURN
//*********************************************************
//
// SUBROUTINE: Find QuickMark
//
//**********************************************************
Label (FindQuick)
      Message(&tbox;1205) // Press Ctrl+F
      FakeIt(DefTitle;&tbox;8;1;0)
      keypress=\{-8063\} // Ctrl+F
      chkcode={1};Key=DoEdit(1;&chkcode;&keypress) //Wait for Ctrl+F
      Type (ntoc(-8063))
      WindowMaximize
          If (?LeftCode=-11227)
                Success=1
                 var[2]=0Endif
   Var[2]=0
RETURN
```

```
//*********************************************
//
// SUBROUTINE: Set Bookmark
//
//*********************************************
Label(SetBookmark)
   Action="set"
   tbox={" Place the cursor where you want to set your Bookmark.";
              " ";
              }
   FakeIt(DefTitle;&tbox;3;1;0)
   keypress = \{-8154; \} // F7 key
   chkcode=\{-1;\}Key=DoEdit(1;&chkcode;&keypress) //Wait for user to F7
   While(?MouseLeft)
   EndWhile
   WindowMaximize
   Call(BookmarkScreen)
//******************************************************
//
// In the Bookmark Dlg Box #232
// Create a Bookmark
//
//******************************************************
   Result=0 Savescrn=0
   While(?Dialog = 232) //Bookmark Dialog
   Message(&tbox;2200) //Choose Create
   x1=\{ 58; 6; 5;54; //Create, Bookmark,
                                      //List, Scroll Bar
   x2=\{ 70;17;52;54;
       \tilde{\mathcal{E}}y1=\{ 8; 5; 6; 6;
       \tilde{\mathcal{E}}y2={ 8; 5;16;16;
       }
   hotkey={ 99; //c create
              98; //b bookmark
              -768; //List Ntoc(key)
              -768; //Scroll bar Ntoc(key)
              }
   Hotpnt=\{1;0;0;0\}helpmsg={\sum_{n=1}^{\infty} Choose [Bold On]Create.";
                " ";
          }
          Switch(?DialogControl)
          CaseOf 0: //OK
              info = \{ 0; //Control ID
```
Name: C:\WP60\MACROS\WPCH\_BO0.WPM Page 11 of 31 June 7, 1993 9:31 am

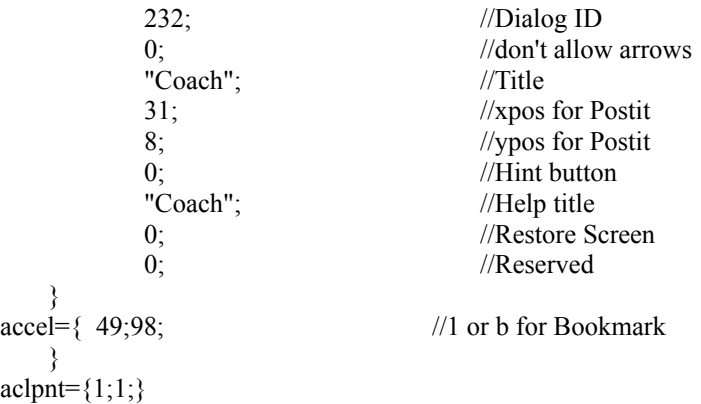

Result=ButtonControl(&info; &x1; &x2; &y1; &y2; &hotkey; &hotpnt; &accel; &aclpnt; &tbox; &helpmsg)

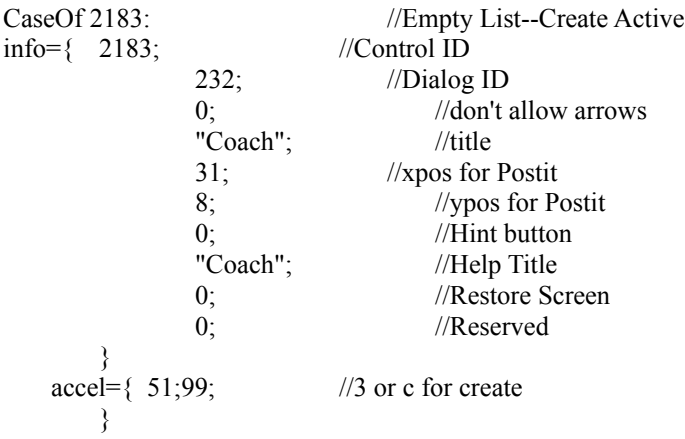

 $\text{achpt} = \{1;1;\}$ 

Result=ButtonControl(&info; &x1; &x2; &y1; &y2; &hotkey; &hotpnt; &accel; &aclpnt; &tbox; &helpmsg)

## DEFAULT: //Default

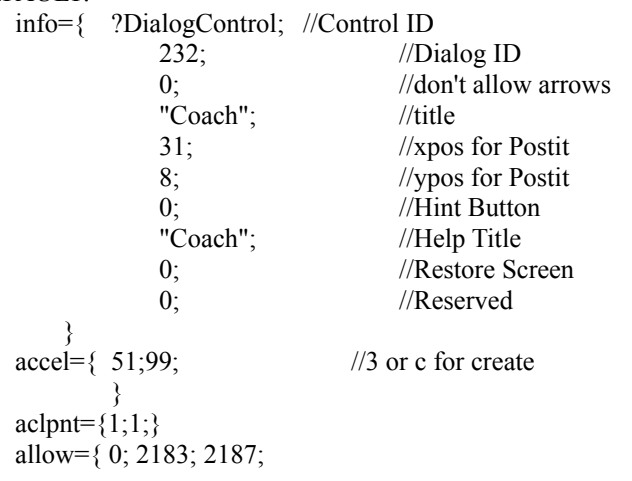

Name: C:\WP60\MACROS\WPCH\_BO0.WPM Page 12 of 31 June 7, 1993 9:31 am

}

Result=InvalidControl(&info; &x1; &x2; &y1; &y2; &hotkey; &hotpnt; &accel; &aclpnt; &tbox; &helpmsg;&allow)

ENDSwitch

```
//******************************************************
//
// In the Create Bookmark Dlg Box #423
//
//******************************************************
   Result=0 SaveScreen=0
   While(?Dialog = 423) //Create Bookmark Dialog
   x1=\{ 48;12; //OK, Window
      }
   x2=\{ 56;65;
      \tilde{\mathcal{E}}y1=\{ 12;10;
      \tilde{\mathcal{E}}y2={ 12;10;
      }
   hotkey={ -8182; //Enter
                110; //n Name
                }
   Hotpnt=\{ \quad 1;1;\}helpmsg=\{ "\blacktriangleright Type the name for your Bookmark,";
                " then choose [Bold On]OK[Bold Off].";
                "";
          }
   Message(&tbox;2205)
      Switch(?DialogControl)
         CaseOf 0: //OK
             info=\{ 0; //Control ID
                       423; //Dialog ID
                       0; // don't allow arrows"Coach"; //Title
                      5; //xpos for Postit
                      16; //ypos for Postit
                      0; //Hint button"Coach"; //Help Title
                      0; //Restore Screen
                      0; //Reserved
                }
             accel={ 110; //n for Bookmark Name
                       -8182; //Enter
                      -8154; //Exit
                   }
             \text{achmt}=\{0;1;1;\}
```
Name: C:\WP60\MACROS\WPCH\_BO0.WPM Page 13 of 31 June 7, 1993 9:31 am

Result=ButtonControl(&info; &x1; &x2; &y1; &y2; &hotkey; &hotpnt; &accel; &aclpnt; &tbox; &helpmsg)

CaseOf 3927: //Enter bookmark name

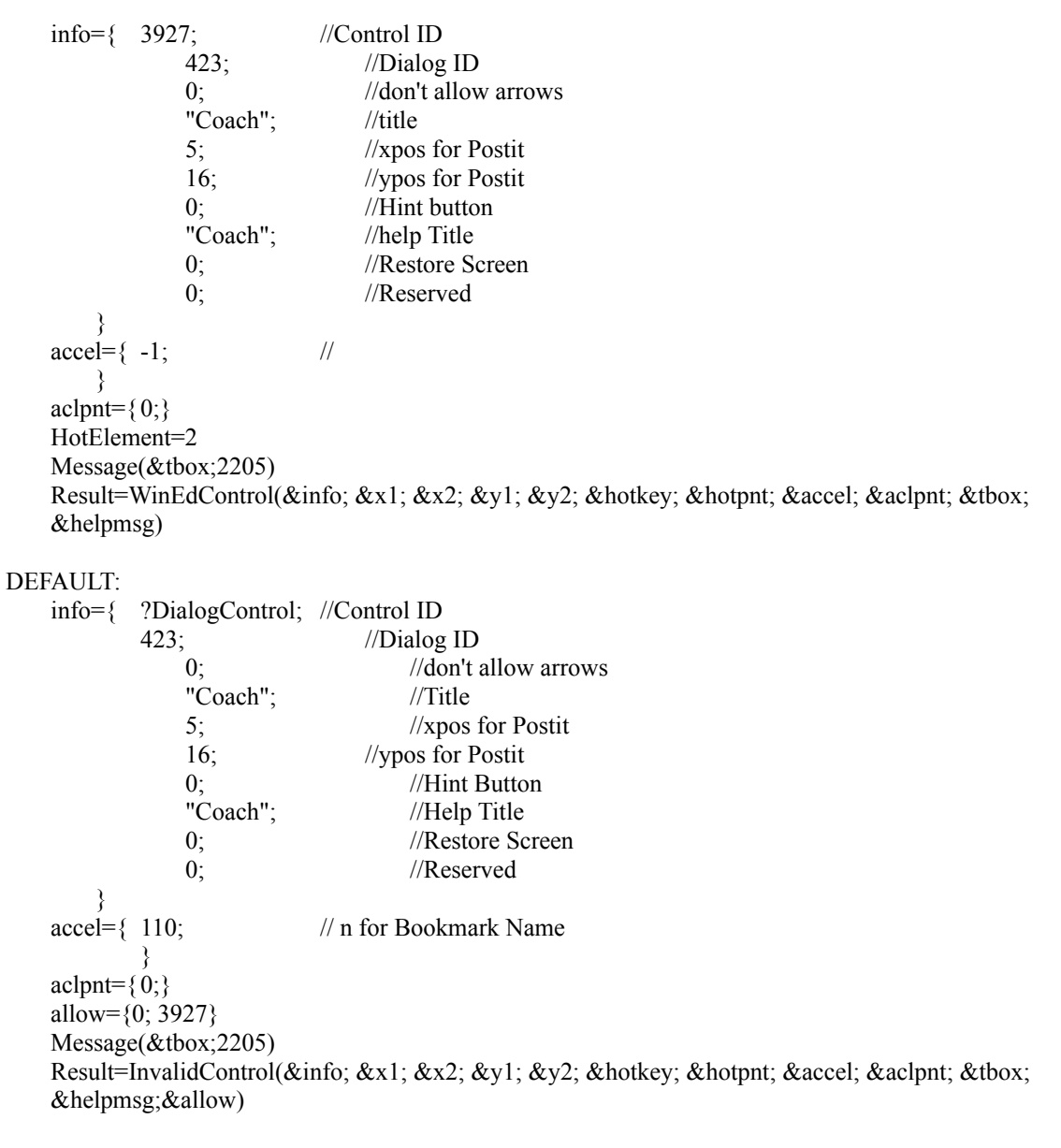

ENDSwitch

While (?Dialog=0)

\n
$$
x1 = \n\begin{cases}\n30;41; & //Yes, No\n $x2 = \n\begin{cases}\n39;49; & \text{if } x2 = \n\end{cases}$
$$

Name: C:\WP60\MACROS\WPCH\_BO0.WPM Page 14 of 31 June 7, 1993 9:31 am

 $y1=\{$  13;13;  $\tilde{\mathcal{E}}$  $y2=\{ 13; 13;$ } hotkey= $\{ -8182; \t//Enter$ 121; //y Yes 110; //n No } helpmsg= $\{$  " $\blacktriangleright$  Choose Yes or No"; ""; } Message(&tbox;2210) Switch(?DialogControl) CaseOf 2: //On No  $info = \{ 2;$  //Control ID 0; //Dialog ID 0; //don't allow arrows "Coach"; //Title 5; //xpos for Postit 2; //ypos for Postit 0; //Help button "Coach"; //Help Title 0; //Restore Screen 0; //Reserved } accel={ 110;121;//yes or no }  $\text{achmt}=\{1;1\}$ Result=ButtonControl(&info; &x1; &x2; &y1; &y2; &hotkey; &hotpnt; &accel; &aclpnt; &tbox; &helpmsg) CaseOf 4368: //On YES info= $\{4368;$  //control ID 0; //Dialog ID 0; //don't allow arrows "Coach"; //title 5; //xpos for Postit 2; //ypos for Postit 0; //Help button "Coach"; //Help title 0; //Restore Screen 0; //Reserved }  $accel=\{ 110;121;$  //yes or no } aclpnt= $\{1;1\}$ Result=ButtonControl(&info; &x1; &x2; &y1; &y2; &hotkey; &hotpnt; &accel; &aclpnt; &tbox; &helpmsg)

Name: C:\WP60\MACROS\WPCH\_BO0.WPM Page 15 of 31 June 7, 1993 9:31 am

DEFAULT: info={ ?DialogControl; //Control ID 0; //Dialog ID 0; //don't allow arrows "Coach"; //Title 5; //xpos for Postit 2; //ypos for Postit 0; //Help button "Coach"; //Help Title 0; //Restore Screen 0; //Reserved }  $accel = \{ 110; 121 \}$  //n or yes }  $achpt = \{1;1;\}$ allow={2;4368;} Result=InvalidControl(&info; &x1; &x2; &y1; &y2; &hotkey; &hotpnt; &accel; &aclpnt; &tbox; &helpmsg; &allow) ENDSwitch EndWhile //end Dlg 0, Yes/No Dlg DisplayReWrite EndWhile //end dlg 423, Create Bookmark Dlg DisplayReWrite EndWhile //end Dlg 232, Bookmark Dlg DisplayReWrite If (?LeftCode=-11227) Success=1 Endif If (Success=1) // DisplayRewrite Message(&tbox;2001) //Bookmark created Result=MessageBox("Coach";&tbox;3) If(Result=1) Go(SetBookmark) Else If(Result=2) // Return Message(&tbox;2011) Result=MessageBox("Coach";&tbox;1) Endif Endif ELSE Message(&tbox;2002) //No Bookmark Created IF(MessageBox("Coach";&tbox;4)<>1) Break Endif Endif RETURN

Name: C:\WP60\MACROS\WPCH\_BO0.WPM Page 16 of 31 June 7, 1993 9:31 am

//\*\*\*\*\*\*\*\*\*\*\*\*\*\*\*\*\*\*\*\*\*\*\*\*\*\*\*\*\*\*\*\*\*\*\*\*\*\*\*\*\*\*\*\*\* // // SUBROUTINE: Find Bookmark // //\*\*\*\*\*\*\*\*\*\*\*\*\*\*\*\*\*\*\*\*\*\*\*\*\*\*\*\*\*\*\*\*\*\*\*\*\*\*\*\*\*\*\*\*\* Label(FindBookmark) Action="find" Call(BookmarkScreen)

//\*\*\*\*\*\*\*\*\*\*\*\*\*\*\*\*\*\*\*\*\*\*\*\*\*\*\*\*\*\*\*\*\*\*\*\*\*\*\*\*\*\*\*\*\*\*\*\*\*\*\*\*\*\* // In the Bookmark Dlg Box #232 //\*\*\*\*\*\*\*\*\*\*\*\*\*\*\*\*\*\*\*\*\*\*\*\*\*\*\*\*\*\*\*\*\*\*\*\*\*\*\*\*\*\*\*\*\*\*\*\*\*\*\*\*\*\*  $x1=\{$  58; 5;58; 6; //Find, List, //Name Search, Bookmark  $x2=\{$  65;54;72;17; }  $y1=\{$  6; 6;12; 5;  $\tilde{\mathcal{E}}$ y2={ 6;16;12; 5;  $\tilde{\mathcal{E}}$ hotkey= $\{$  49; //1 Find -1; //1 Bookmark 110; //N Name search 49; //1 bookmark } HotPnt={ $0;0;0;0;0;0;$ } helpmsg={ "Highlight Bookmark to find,"; "then select [Bold On]Find[Bold Off]."; "", } Result=0 SaveScnr=0 Message(&tbox;2215) While(?Dialog =  $232$ ) //Bookmark Dlg Box If (Result="Hint") Message(&hbox;6015) Hint=Hint(&hbox;-99;-99;4) Endif Switch(?DialogControl) CaseOf 0: //OK  $info=\{ 0;$  //Control ID 232; //Dialog ID 0;  $\frac{1}{\text{don't allow arrows}}$ "Coach"; //title 5; //xpos for Postit 16; //ypos for Postit 0; //Hint button "Coach"; //Help Title 0;  $//$ Restore Screen 0; //Reserved } accel={  $49;98$ ; //1 or B for Bookmark }  $achpt={1;1;}$ Result=ButtonControl(&info; &x1; &x2; &y1; &y2; &hotkey; &hotpnt; &accel; &actpnt; &tbox; &helpmsg) CaseOf 2183: //Empty List

Name: C:\WP60\MACROS\WPCH\_BO0.WPM Page 18 of 31 June 7, 1993 9:31 am

//

//

```
Message(&tbox;2004)
  Result=MessageBox("Coach";&tbox;2)
  If(Result=-1)
     If(Exists(Hypertext))
        CancelMenus()
       CancelDialogs()
        Run ("WPCH_HY0.WPM")
     Else
        CancelCoach()
     Endif
     CancelCoach()
  Else
     CancelDialogs()
     Go(BookMarkMenu)
  Endif
CaseOf 2181: //in list on an item
  info = \{ 2181; //Control ID
          232; //Dialog ID
          0; \frac{1}{\text{dom} \cdot \text{t} \cdot \text{allow arrows}}"Coach"; //Title
          5; //xpos for Postit
          16; //ypos for Postit
          1; //Hint button
          "Coach"; //Help title
          0; //Restore Screen
          0; //Reserved
     }
  accel=\{49;102; \frac{\pi}{100} \text{ or } f \text{ for Find},110; //N Name search 
     }
  achpnt=\{1;1;0\}If (((?List=1) AND (?Entry="QuickMark")) OR (?List=0))
        Message(&tbox;2405)
     Endif
  Result=LstBxControl (&info; &x1; &x2; &y1; &y2; &hotkey; &hotpnt; &accel; &aclpnt; &tbox; 
  &helpmsg)
CaseOf 2187: //3 Name Search
  info = \{ 2187; //Control ID
          232; //Dialog ID
          0; \frac{1}{\text{dom} \cdot \text{t} \cdot \text{allow arrows}}"Coach"; //Title
          5; //xpos for Postit
          16; //ypos for Postit
          0; //Hint button"Coach"; //Help Title
          0; //Restore Screen
          0; //Reserved
     }
  accel=\{-1;
```
Name: C:\WP60\MACROS\WPCH\_BO0.WPM Page 19 of 31 June 7, 1993 9:31 am

```
}
            aclpnt={0;}HotElement=4
            Result=WinEdControl(&info; &x1; &x2; &y1; &y2; &hotkey; &hotpnt; &accel; &aclpnt; &tbox;
            &helpmsg)
         DEFAULT:
            info={ ?DialogControl; //Control ID
                     232; //Dialog ID
                     0; \frac{1}{\text{don't allow arrows}}"Coach"; //Title
                     5; //xpos for Postit
                     16; //ypos for Postit
                     0; //Hint button"Coach"; //Help Title
                     0; //Restore Screen
                     0; //Reserved
               }
            accel=\{49;102; \frac{\pi}{100} \text{ or } f \text{ for Find},110; //N Name search 
               }
            achpnt={1;1;0}allow={0;2187;2181}
            Result=InvalidControl(&info; &x1; &x2; &y1; &y2; &hotkey; &hotpnt; &accel; &aclpnt; &tbox; 
            &helpmsg; &allow)
      ENDSwitch
   EndWhile
DisplayRewrite
   If (?LeftCode=-11227)
      Success=1
      Var[4]=0Endif
RETURN
//***************************************************************
//
// SUBROUTINE: BookMarkScreen
//
//***************************************************************
Label(BookMarkScreen)
//Set menu variables
   hbox1= {"Choose [Bold On]Edit[Bold Off].";
            }
   hbox2= {"Choose [Bold On]Bookmark[Bold Off].";
            }
   hbox3= \{-1\}EditMenu(&valid)
   allow= \{ 1500;\} //Bookmark
   exallow= \{0;\}Name: C:\WP60\MACROS\WPCH_BO0.WPM Page 20 of 31
```
June 7, 1993 9:31 am

```
accel= { 107;} //k Bookmark
exaccel={0:}NoSubMenu(&subval;&subacl;&exsubacl;&subs)
funkey={-8132;-7149;} //Alt+F5 or Shift+F12
paint={0;0;}
```

```
Repeat
   DisplayRewrite
   Message(&tbox;2225) //Choose Edit, Bookmark
   Result=PostIt("Coach";&tbox;45;14;0;2;0)
   SaveScrn=0
   MenuActive=0
   sbox= {"Choose [Bold On]Bookmark.";
           }
   Show=HotSpot(0;0;62;0;-544;&funkey;1)
Switch(Show) //Creating Bookmark
// *****************************************
// User chooses Show Me
//******************************************
   CaseOf 1:
       Result=Postit("Coach";&tbox;45;14;0;3;0)
       While (?MouseLeft)
       Endwhile
       ShowMenu("Coach";&sbox;22;14;1;14;0;0)
// *****************************************
// User chooses Edit 
//******************************************
   CaseOf 1475: // User chooses Edit
// *****************************************
// User presses Alt+E
//******************************************
   CaseOf -544: // User pressed Alt+E
       Result=Postit("Coach";&tbox;45;14;0;3;0)
       PullDownDlg
       Type("e")
//*******************************************************
// User Presses Shift+F12
// Bookmark Dlg Box
//*******************************************************
   CaseOf -7149:
   BookmarkDlg
   Return
//*******************************************************
// User Presses Alt+F5
```
Name: C:\WP60\MACROS\WPCH\_BO0.WPM Page 21 of 31 June 7, 1993 9:31 am

// Mark Dialog Box //\*\*\*\*\*\*\*\*\*\*\*\*\*\*\*\*\*\*\*\*\*\*\*\*\*\*\*\*\*\*\*\*\*\*\*\*\*\*\*\*\*\*\*\*\*\*\*\*\*\*\*\*\*\*\*\*

MarkTextDlg Call(MarkDlgBox) RETURN

CaseOf -8132: // User pressed Alt+F5

```
// *****************************************
// User presses Alt-=
//******************************************
   CaseOf -8085: // User pressed Alt+=
      Result=PostIt("Coach";&tbox;45;14;0;3;0)
      MenuActive=MenuBarControl ("Coach" ;&hbox1; &sbox; 22; 14; 101;&funkey)
// *****************************************
// No Choice
//******************************************
   DEFAULT: // Default
      MenuActive=MenuBarControl ("Coach"; &hbox1; &sbox; 22; 14; 101;&funkey)
ENDSwitch
```

```
If(Show\leq-8132 or Show\leq-7149)
    Result=MenuControl (&hbox1; &hbox2; &hbox3;&valid; &allow; &exallow; &accel; &exaccel; 
        &subval; &subacl; &exsubacl; &subs; &funkey)
    MenuActive=Result
Endif
```

```
Until (MenuActive<>-1)
If (?Dialog\approx232)
    CancelMenus()
    BookmarkDlg
```
Endif

RETURN

//\*\*\*\*\*\*\*\*\*\*\*\*\*\*\*\*\*\*\*\*\*\*\*\*\*\*\*\*\*\*\*\*\*\*\*\*\*\*\*\*\*\*\*\*\*\*\*\*\*\*\*\*\*\* // // SUBROUTINE: MarkDlgBox // //\*\*\*\*\*\*\*\*\*\*\*\*\*\*\*\*\*\*\*\*\*\*\*\*\*\*\*\*\*\*\*\*\*\*\*\*\*\*\*\*\*\*\*\*\*\*\*\*\*\*\*\*\*\* Label (MarkDlgBox) If (Show=-8132)  $x1 = \{ 10; 51;$  //Bookmark, OK }  $x2=\{$  21;59;  $\tilde{\mathcal{E}}$  $y1=\{$  16;20;  $\tilde{\mathcal{E}}$ y2={ 16;20;  $\tilde{\mathcal{E}}$ Hotkey={ 98; //b Bookmark -8182; //Enter for OK } HelpMsg={"Choose Bookmark."} hbox= $\{$ " "} Result=0 SaveScrn=0 Message(&tbox;2230) While(?Dialog = 487) //Mark Dlg Switch(?DialogControl) CaseOf 0: //OK  $info=\{ 0;$  //Control ID 487; //Dialog ID 0;  $\frac{1}{\text{dom} \cdot \text{t}}$  //don't allow arrows "Coach"; //Title 5; //xpos for Postit 11; //ypos for Postit 0; //Hint button "Coach"; //title 0; //Restore Screen 0;  $//$ Reserved }  $accel = \{ 98; 53;$  //B or 5 for Bookmark }  $\text{achpt} = \{1;1;\}$ Result=ButtonControl(&info; &x1; &x2; &y1; &y2; &hotkey; &hotpnt; &accel; &aclpnt; &tbox; &helpmsg) CaseOf 729: //5 Bookmark  $info = \{ 729; \qquad \qquad \text{\textcolor{blue}{//Control ID}}$ 487; //Dialog ID 0;  $\frac{1}{\text{dom} \cdot \text{t} \cdot \text{allow arrows}}$ "Coach"; //Title 5; //xpos for Postit 11; //ypos for Postit 0;  $//Hint button$ 

Name: C:\WP60\MACROS\WPCH\_BO0.WPM Page 24 of 31 June 7, 1993 9:31 am

"Coach"; //Help Title 0;  $//$ Restore Screen 0; //Reserved }  $accel=\{ 98; 53;$  //B or 5 for Bookmark }  $achpt={1;1;}$ Result=ButtonControl(&info; &x1; &x2; &y1; &y2; &hotkey; &hotpnt; &accel; &aclpnt; &tbox; &helpmsg) DEFAULT: //Any other items on menu info={ ?DialogControl; //Control ID 487; //Dialog ID 0;  $\frac{1}{\text{don't allow arrows}}$ "Coach"; //Title 5; //xpos for Postit 11; //ypos for Postit 0;  $//Hint button$ "Coach"; //Help Title 0;  $//$ Restore Screen 0; //Reserved }  $accel=\{ 98;53;$  //B or 5 for Bookmark }  $achpt={1;1;1}$ allow= $\{729;0;\}$ Result=InvalidControl(&info; &x1; &x2; &y1; &y2; &hotkey; &hotpnt; &accel; &aclpnt; &tbox; &helpmsg;&allow) ENDSwitch DisplayRewrite EndWhile

Endif RETURN //\*\*\*\*\*\*\*\*\*\*\*\*\*\*\*\*\*\*\*\*\*\*\*\*\*\*\*\*\*\*\*\*\*\*\*\*\*\*\*\*\*\*\*\*\*\*\*\*\*\*\*\*\*\* // // SUBROUTINE: No Mark Found // //\*\*\*\*\*\*\*\*\*\*\*\*\*\*\*\*\*\*\*\*\*\*\*\*\*\*\*\*\*\*\*\*\*\*\*\*\*\*\*\*\*\*\*\*\*\*\*\*\*\*\*\*\*\* LABEL (NotFound) Success=0 WindowMaximize RETURN

//\*\*\*\*\*\*\*\*\*\*\*\*\*\*\*\*\*\*\*\*\*\*\*\*\*\*\*\*\*\*\*\*\*\*\*\*\*\*\*\*\*\*\*\*\*\*\*\*\*\*\*\*\*\* // // PROCEDURE: Message // WPCH\_BO0.WPM // Bookmarks // //\*\*\*\*\*\*\*\*\*\*\*\*\*\*\*\*\*\*\*\*\*\*\*\*\*\*\*\*\*\*\*\*\*\*\*\*\*\*\*\*\*\*\*\*\*\*\*\*\*\*\*\*\*\* PROCEDURE MESSAGE (&tbox;Msg) Switch(Msg) //\*\*\*\*\*\*\*\*\*\*\*\*\*\*\*\*\*\*\*\*\*\*\*\*\*\*\*\*\*\*\*\*\*\*\*\*\*\*\*Messages for Quickmarks CaseOf 1001: Tbox={ "Your QuickMark is set. To find your QuickMark later on,"; "press [Bold On]Ctrl-F[Bold Off].";  $" "$ "Your QuickMark is temporary; it will be removed when you"; "exit your document. Use a Bookmark rather than a"; "QuickMark when you want a permanent mark in your document."; " "; } CaseOf 1002: Tbox={ "Somehow no QuickMark was placed in your document. "; " "; } CaseOf 1003: tbox={ "The cursor is now next to your "+ mark+"."; " "; "You can see the "+mark+" code in your document by "; "choosing [Bold On]View[Bold Off], then [Bold On]Reveal Codes[Bold Off] or by pressing"; "[Bold On]Alt+F3[Bold Off].";  $"\,",$ } CaseOf 1004: Tbox={ "No QuickMark was found in your document.";  $" "$ } CaseOf 1100: w=56 h=21 tbox={ " [Bold On]Setting and Finding Bookmarks[Bold Off]"; " " "You can place Bookmarks in your document so that"; "you can quickly return to specific places.";  $\sum_{i=1}^{n}$ "There are two kinds of bookmarks. Choose the"; "bookmark you need."; " "; " --used for rapidly returning";

Name: C:\WP60\MACROS\WPCH\_BO0.WPM Page 27 of 31 June 7, 1993 9:31 am

" to one specific place after your work"; " has been interrupted. "; " " " --used for tagging a number"; " of places in your document you would"; " like to return to later, and for "; " Hypertext Links.";  $" "$ } CaseOf 1110: w=35 h=9 tbox={ "Would you like to set or find"; "a QuickMark?"; " "; " "; } CaseOf 1120: w=35 h=9 tbox={ "Would you like to set or find"; "a Bookmark?"; " ";  $\mathbf{u}$   $\mathbf{u}'$ ; } CaseOf 1200: //Insert Quick BookMark Tbox={ "To set a QuickMark:"; " "; "> Place the cursor where you want your QuickMark."; " $\blacktriangleright$  Press [Bold On]Ctrl+Q[Bold Off]."; " "; } CaseOf 1205: //Find Quick BookMark tbox={ "To find a QuickMark:";  $"$  "; " $\blacktriangleright$  Press [Bold On]Ctrl+F[Bold Off].";  $" "$ } //\*\*\*\*\*\*\*\*\*\*\*\*\*\*\*\*\*\*\*\*\*\*\*\*\*\*\*\*\*\*\*\*\*\*\*Messages for Bookmarks CaseOf 2001: Tbox={ "Your Bookmark is now set. Would you like"; "to set another Bookmark?"; " "; } CaseOf 2002: Tbox={ "Somehow no Bookmark was placed in your "; "document. Would you like to try again?"; " ";

Name: C:\WP60\MACROS\WPCH\_BO0.WPM Page 28 of 31 June 7, 1993 9:31 am

} CaseOf 2004: tbox={ "There are no Bookmarks in your document. "; " "; } CaseOf 2011: tbox={ "Your Bookmark is now set. To find your Bookmark"; "later on, choose [Bold On]Bookmark[Bold Off] again from the [Bold On]Edit[Bold Off]"; "menu, and select the appropriate Bookmark."; " "; "You can see the Bookmark code in your document by "; "choosing [Bold On]View[Bold Off], then [Bold On]Reveal Codes[Bold Off] or by pressing"; "[Bold On]Alt+F3[Bold Off].";  $\overline{''}$  "; } CaseOf 2200: tbox={ $\sum_{n=1}^{\infty}$  Choose [Bold On]Create[Bold Off]."; " "; } CaseOf 2205: tbox={ $"$  Type a name for your Bookmark."; " $\blacktriangleright$  Choose [Bold On]OK[Bold Off]."; } CaseOf 2210: tbox={ "The name you typed is already used as a Bookmark. "; "• Choose [Bold On]Yes[Bold Off] to replace the old Bookmark or [Bold On]No[Bold Off] to"; " type a different name."; " "; } CaseOf 2215: tbox={ $"$  Highlight the Bookmark you want."; " $\blacktriangleright$  Choose [Bold On]Find[Bold Off]."; " "; } CaseOf 2220: tbox={ "There are no Bookmarks in this document."; " "; } CaseOf 2225: //Choose Edit, Bookmark tbox={ "To "+action+" a Bookmark:"; "  $"$ ; " $\blacktriangleright$  Choose [Bold On]Edit[Bold Off],"; " then [Bold On]Bookmark[Bold Off]."; Name: C:\WP60\MACROS\WPCH\_BO0.WPM Page 29 of 31

June 7, 1993 9:31 am

```
" -or-";
                  "\blacktriangleright Press [Bold On]Shift+F12[Bold Off].";
                  "";
         }
CaseOf 2230:
     tbox={" Select [Bold On]Bookmark[Bold Off].";
                   \mathbf{u} \mathbf{v} \mathbf{v}}
CaseOf 2405:
    Mark="QuickMark"
    tbox={ "There are no Bookmarks in the document, but there is";
                  "a Quickmark. ";
                  " ";
                  "\blacktriangleright Choose [Bold On]Find[Bold Off] to find the Quickmark.";
                  " ";
                  }
DEFAULT:
    Tbox={ "No message is available for this dialog.";
                  " ";
              }
    hbox={ "No hint is available. What type of information";
                  "would be useful here?";
                  " ";
              }
ENDSwitch
ENDPROC
```